بمسلم شدالرخمن اترحم

جغرافيا

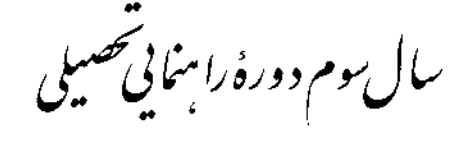

مرحلهٔ د ومتعلماست عمومی

وزارت أموزش و يرورش سازمان پژوهش و برنامهریزی أموزشی

برنامه ریزی محتوا و نظارت بر تألیف : **دفتر برنامهریزی و تألیف کتابهای درس**ی نام كتاب: جغرافيا سوم راهنمايي \_ ١٣٧ مؤلفان : دکتر سیاوش شایان، دکتر مهدی جوبینه، دکتر شوکت مقیمی، منصور ملک عباسی و کورش امیری نیا ویراستار : واحد ویرایش دفتر برنامهریزی و تألیف کتابهای درسی آمادهسازی و نظارت بر جاپ و توزیع : **ادارهٔ کلّ نظارت بر نشرو توزیع مواد آموز**شی تهران:خیابان ایرانشهر شمالی ـ ساختمان شمارهٔ ۴ أموزش و پرورش(شهید موسوی) تلفن: ۸۸۸۳۱۱۶۱-۸۸۸ ، دورنگار: ۹۲۶۶-۸۸۳ ، کد پستی: ۱۵۸۴۷۴۷۳۵۹. www.chap.sch.ir : و ب نقاش: محمّدحسن معماري رسام : هديه بندار صفحهأرا : شهرزاد قنبرى طراح جلد : علير ضا رضائي كُر

ناشر : شرکت چاپ و نشر کتابهای درسی ایران: تهران ـ کیلومتر ۱۷ جادّهٔ مخصوص کرج ـ خیابان ۶۱ (داروپخش) تلفن: ۵ \_ ۴۴۹۸۵۱۶۱، دورنگار: ۴۴۹۸۵۱۶۰، صندوق یستی: ۳۷۵۱۵\_۱۳۹ جابخانه : شركت جاب و نشر كتاب هاى درسى ايران «سهامى خاص»

سال انتشار و نوبت چاپ : چاپ چهاردهم ۱۳۹۲

حقّ حاب محفوظ است.

شابک ISBN 964-05-0680-X ٩۶۴-٠۵-٠۶۸۰-x

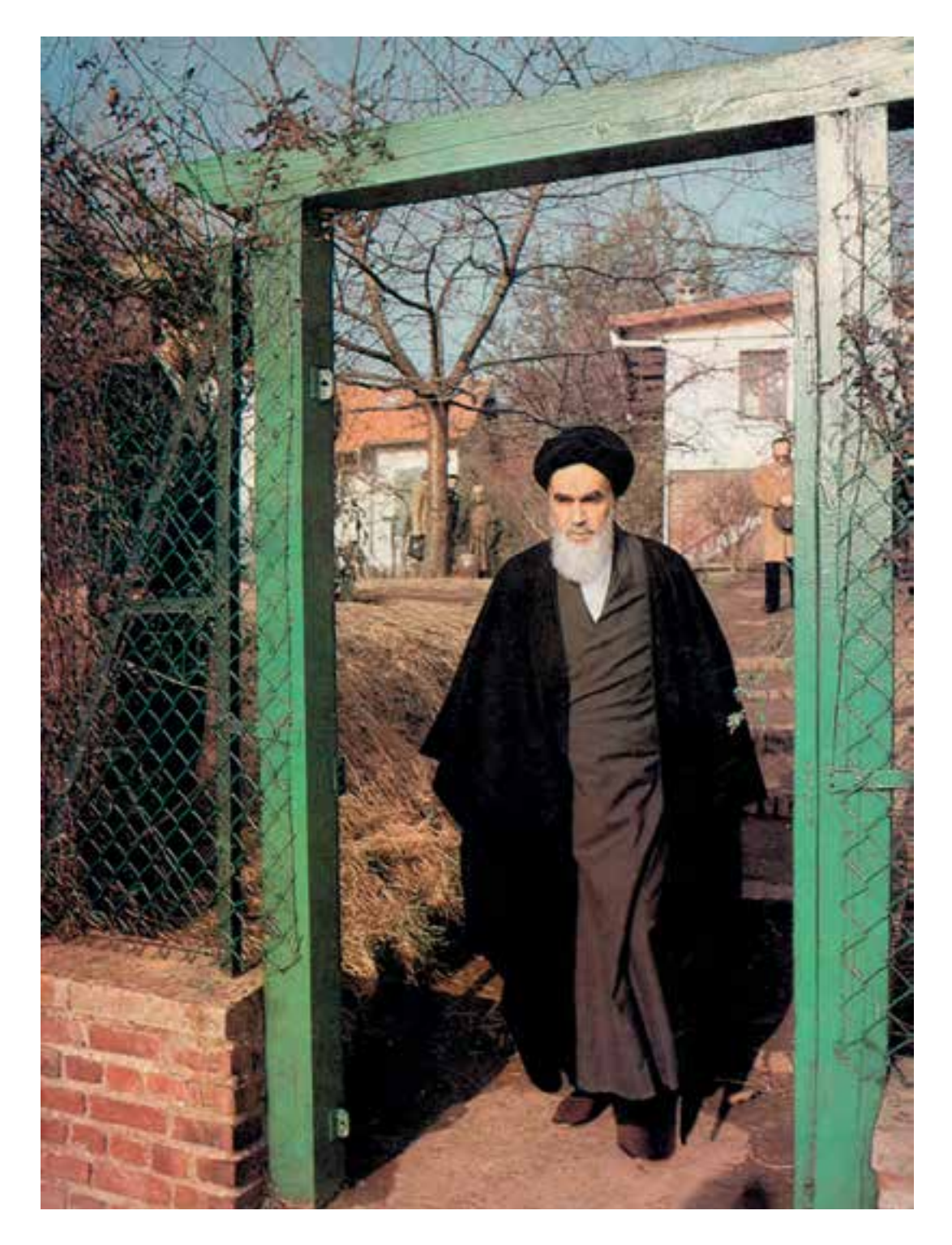

امیدوارم این نونهالان. استقلال فرهنگی. سیاسی و نظامی فردای ما را تأمین کنند و ما را از شتر ابرقدرتها نجات دهند و پایهگذاران جهان سوم راستین، گردند. امامخمینی «قدّسسرّهالشّریف»

معلّمان محترم .صاحب نفران .وانش آموزان عزیز واولیای آمان می توانند نفراصلاحی خود را د. بارهُ مطالب همچنین<br>این کتاب از طریق مامه به نشانی تهران -صندوق ربتی ۲۶۳ ره ۵۸۵۵ - کروه درسی مربوط و یا بیام نکار (Email)<br>talif@talif.s talif@talif.sch.ir ارسال نمایینسد. دفترز نامدریزی و تابعنت کمآے ڈی پی

دانش أمو زان عزيز!

در کتاب جغرافیای سال اوّل راهنمایی، شما با برخی از ویژگی های جغرافیایی کشورمان آشنا شدید. در کتاب سال دوم نيز دربارهٔ قارههاي جهان و ويژگي هاي طبيعي و انساني آنها مطالبي آموختيد.

همانطور که می دانید، علم جغرافیا هم به تشریح ویژگی های نواحی جغرافیایی می پردازد (مثلاً ایران و قارهها) و هم قوانین مهم حاکم بر پدیدههای جغرافیایی و پراکندگی آنها را در سراسر کرهٔ زمین مورد بحث قرار می دهد ؛ مثلاً در یک کتاب جغرافیای طبیعی ضمن این که از حِگونگی فرسایش کوهها سخن بهمیان می آید، مثالهایی از این فرسایش در کوههای ایران و دیگر نواحی جهان نیز ارائه می شود.

در درس جغرافیا وسایلی مانند نقشه، کرهٔ جغرافیایی، نمودار، جدول و تصویر که ابزارهای مطالعه در این علم هستند، معرفی می شوند تا شما با کاربرد آن ها آشنا شوید و بتوانید در مطالعات خویش از آن ها بهره بگیرید و درس جغرافیا را آسان تر و عميقتر بياموزيد. اميدواريم مطالعة قوانين طبيعي و انساني حاكم بر علم جغرافيا براي شما أموزنده و لذت بخش باشد.

برای یادگیری بهتر مباحث مطرح شده در این کتاب و درک بهتر آنها، مثل کتابهای گذشته، فعالیتها و تمرینهایی براي شما طراحي شده است. اميدواريم با انجام دادن اين فعاليتها و حل كردن تمرينها مطالب را بهتر بياموزيد و به محيط پیرامون خود نیز توجه کنید تا نقش و تأثیر متقابل قوانین و پدیدههای جغرافیایی را بر محیط زندگی خود دریابید.

امید است شما دانش آموزان عزیز از کتابهای جغرافیای دورهٔ راهنمایی که به شیوهٔ فعال تألیف شدهاند، استقبال کنید. ما پذیرای نظریات و پیشنهادهای شما دوستان عزیز هستیم.

سات گروہ جغرافیا http://Geography-dept.talif.sch.ir

يا اميد مو فقيت بر اي شما گروه چغرافیای دفتر برنامهږیزی و تألیف کتب درسه

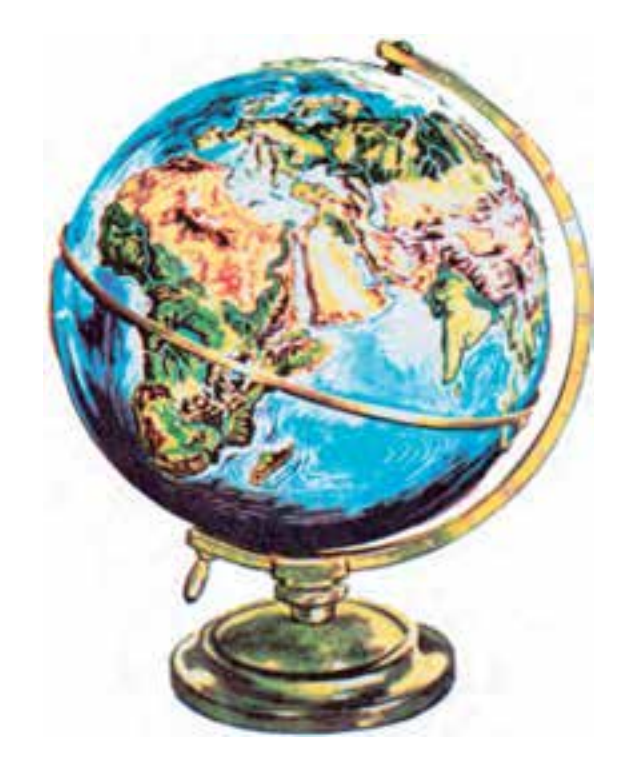

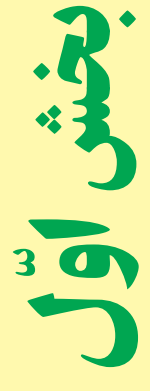

## درس اوّل

براى آموختن جغرافيا از چه وسايلى استفاده مىكنيم?

درس دوم

چگونه از نقشه استفاده كنيم?

درس سوم

آيا وسايل ديگرى براى آموختن جغرافيا وجود دارد?